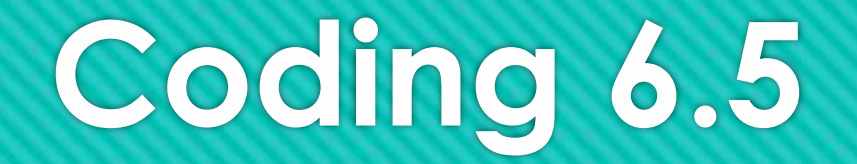

#### **IDENTIFIER**

#### **Identifier**

Just like every entity in the real world has a name, so you need to choose names for the things you will refer to in your program.

#### Rules for naming identifiers:

- An identifier is a sequence of characters that consists of letters, digits, underscores ' ' and dollar sign \$.
- ●An identifier must start with a letter, an underscore or a dollar sign. It cannot start with a digit.
- ●An identifier cannot be a reserved word.
- ●An identifier cannot be true, false or null.
- ●An identifier can be of any length.

#### **Example of legal identifier:**

\$2, ComputerArea, area, radius

#### **VARIABLES**

Variables are used to store data in a program. Variables are for representing data of a certain type. To use a variable, you declare it by telling the compiler its name as well as what type of data it represents. This variable declaration tells the compiler to allocate appropriate memory space for the variable based on its data type.

The syntax for declaring a variable is: datatype variableName;

```
Example:
public class ComputeArea {
public static void main(String[] args) {
double radius;
double
double area;
radius = 20;
area = radius \times radius \times 3.14;
System.out.println (area);
}
}
```
In our ComputeArea program (as above), we declare radius and area to be double variables. Other data types are: int, double, char, byte, short, long, float and boolean.

### **CONSTANTS**

The value of a variable may change during the execution of the program, but a constant represents permanent data that never changes. In our ComputeArea program, we can declare 3.14 as a constant value and we can name it as PI because 3.14 represent Pi value. Syntax for declaring a constant: final datatype CONSTANTNAME = VALUE; Example: public class ComputeArea { public static void main(String[] args) { final double  $PI = 3.14$ ; double radius; double area; double area; radius =  $20$ ;  $area = radius x$  radius x PI;

System.out.println (area);

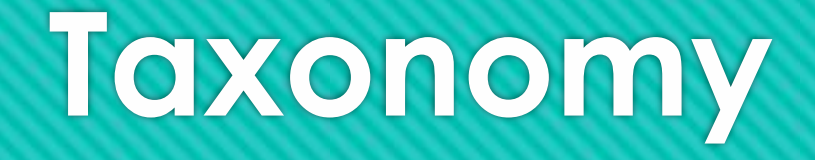

**taxonomy** is a system for naming (labeling) and organizing things into groups that share similar characteristics.

### **FLAT TAXONOMY**

A flat taxonomy, also known as an unlayered taxonomy, is simply a list of items. A flat taxonomy has only top-level categories. In a flat taxonomy, the items are weighted equally, though on a website, it is common to put the most important item first on the list.

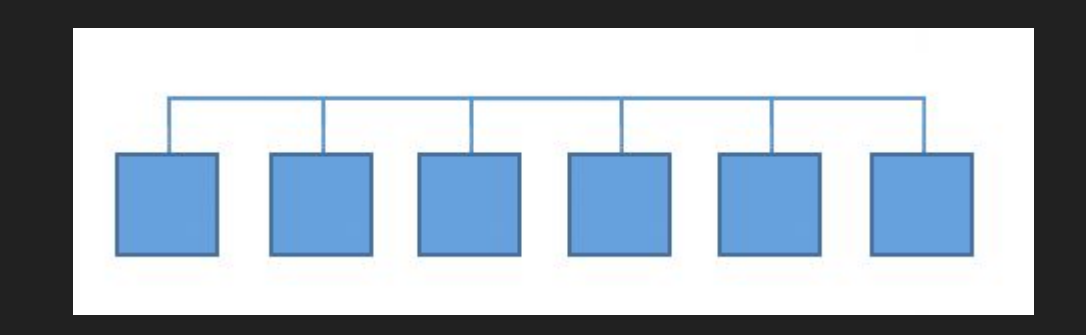

### **HIERARCHICAL TAXONOMY**

Hierarchical taxonomy is a hierarchical arrangement of categories within the interface of a website or intranet. It is often represented as a tree or a flowchart.

Individual items within the hierarchy are arranged in order of importance or status. Moving up the hierarchy means expanding the category or concept. Moving down the hierarchy means refining the category or concept.

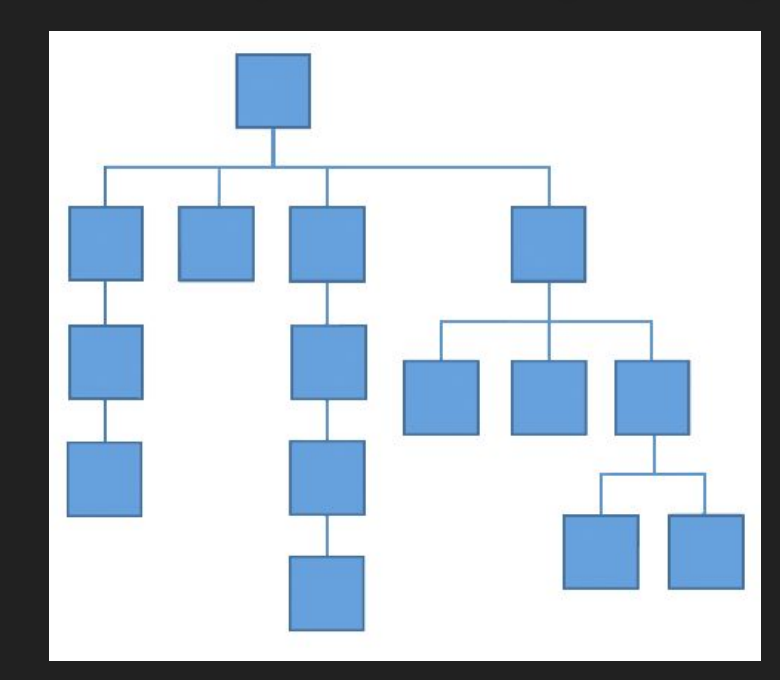

#### **NETWORK TAXONOMY**

A **network taxonomy** organizes content into both hierarchical and associative categories. Categories can be linked to any other categories. And relationships among items can have different meanings, including semantic ones.

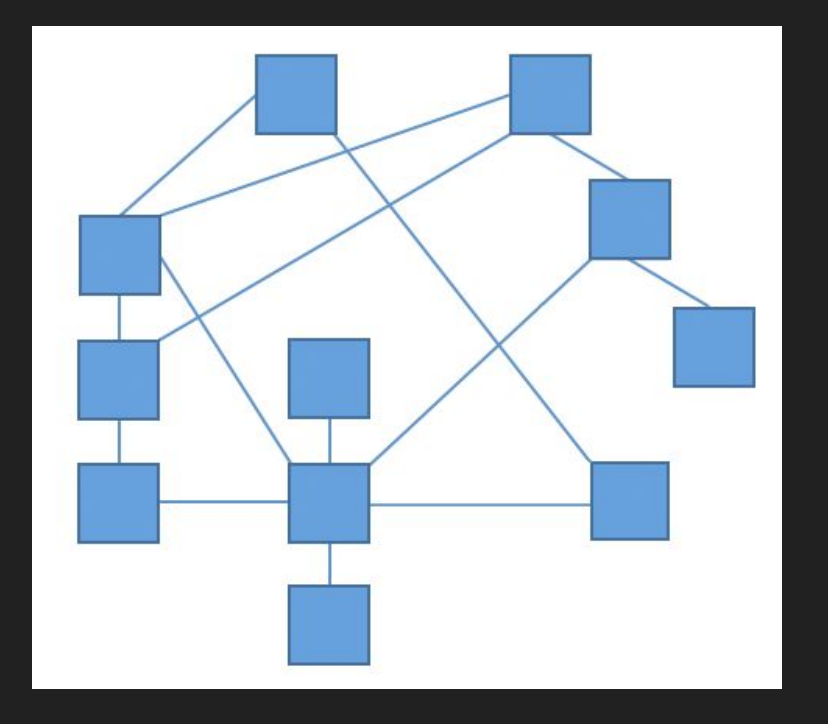

### **FACET TAXONOMY**

A **facet taxonomy** allows an item to be assigned to multiple taxonomies (sets of attributes), enabling the classification to be ordered in multiple ways, rather than in a single, predetermined order (as in a strict hierarchy).

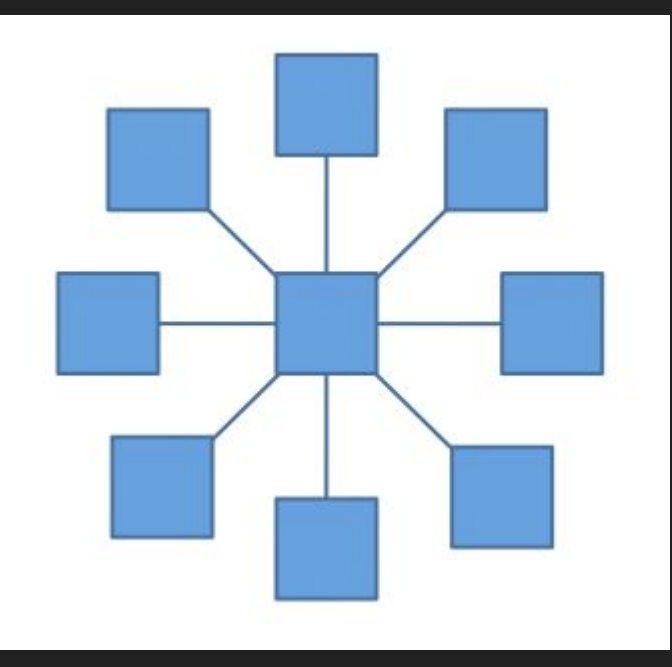

### **Useful Links**

https://marketingland.com/website-taxonomy-guidelines-tips-127706

# **Methods of creating websites**

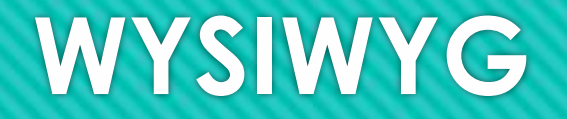

Editor or program is one that allows a developer to see what the end result will look like while the interface or document is being created. Example: Microsoft Front Page; Adobe **DreamWeaver** 

# **WYSIWYG**

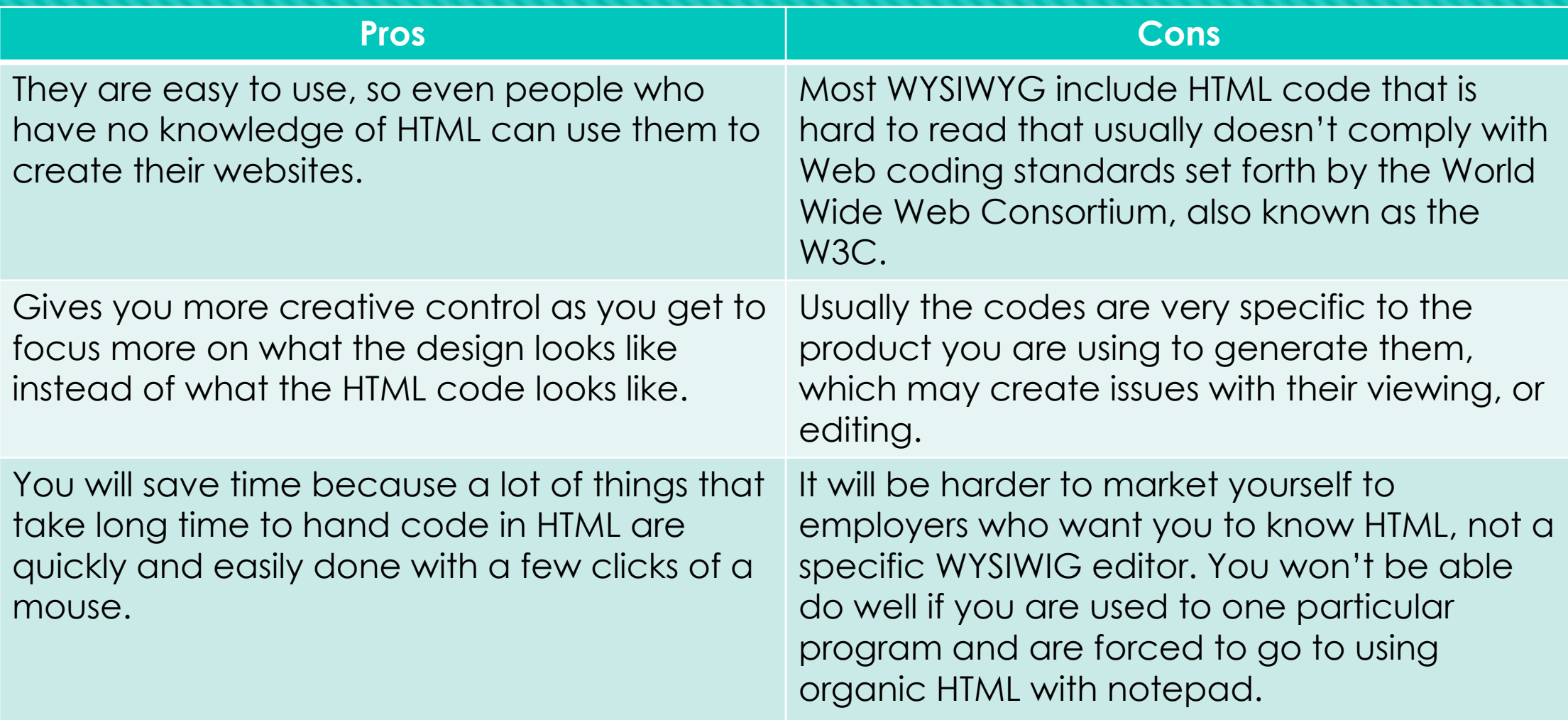

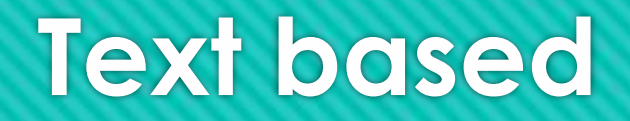

Editors that require the developer to enter descriptive codes and do not permit an immediate way to see results of the markup. Example: Notepad

#### **Text based**

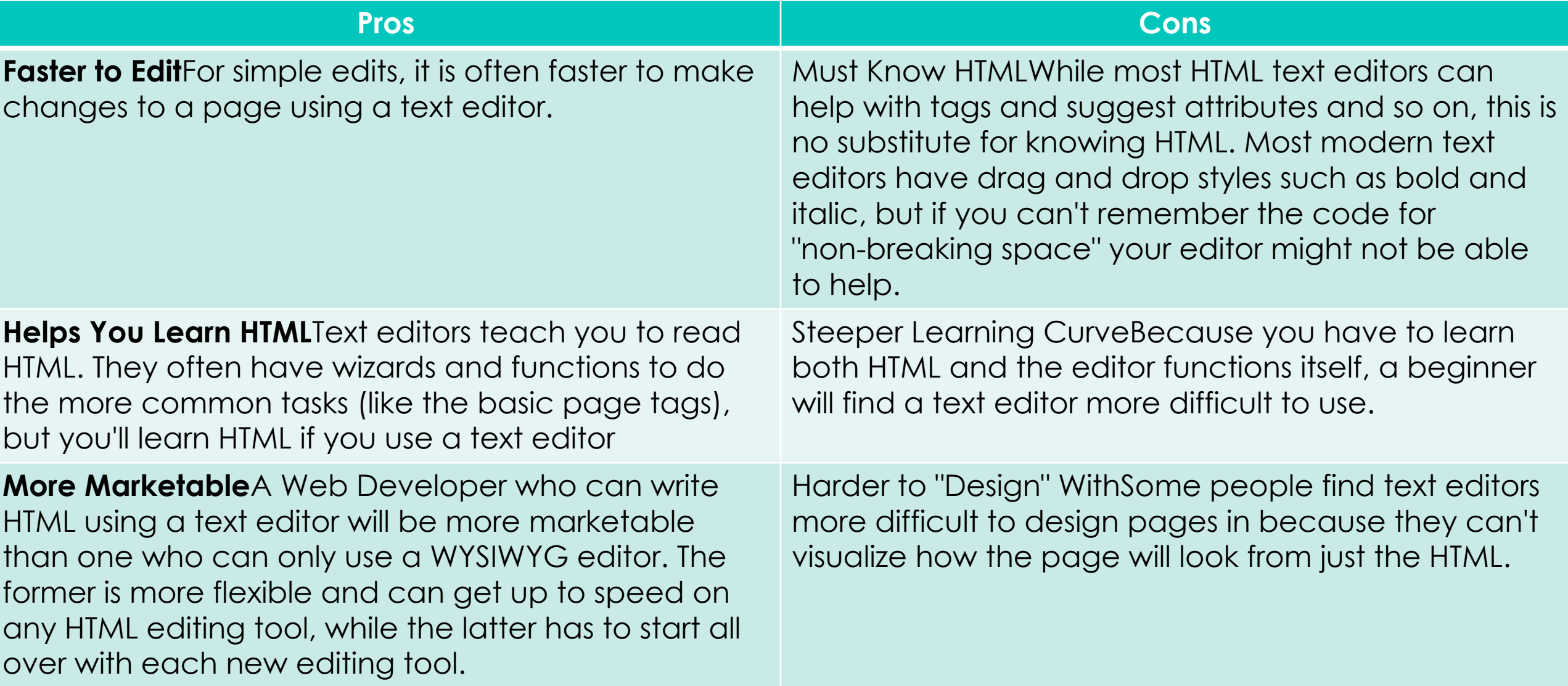

# **CMS (Content Management System)**

Is a software application or set of related programs that are used to create and manage digital content. Example: WordPress, Sharepoint, Joomla and etc.

## **CMS**

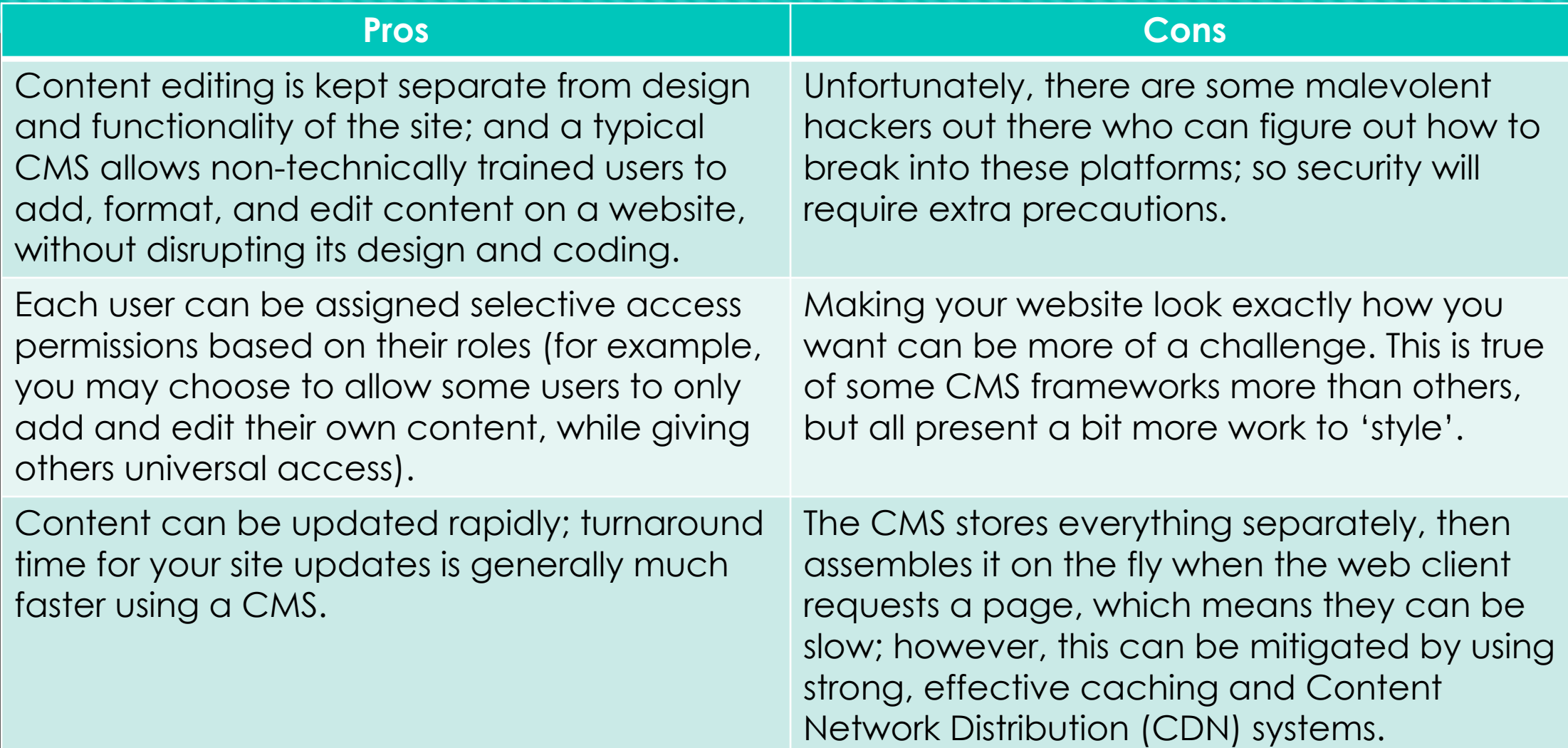

#### **Indentation**

 https://codehs.gitbooks.io/introcs/content/Programming-with-Karel/how-to-indent-your-c ode.html